## **Package Management Cheat Sheet**

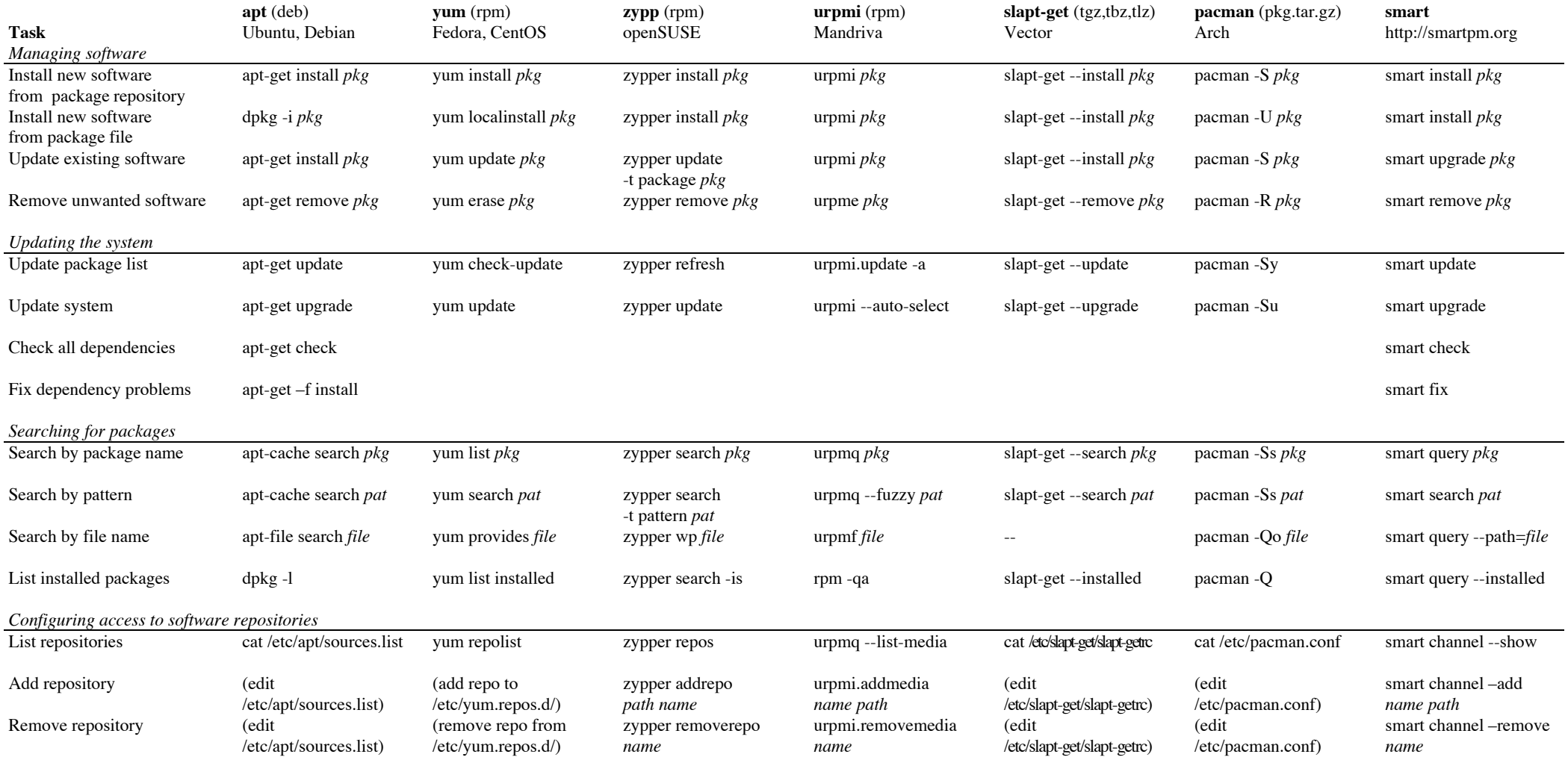

*Based on earlier work by distrowatch.com*